ำเทที่ 3

# ิการศึกนาสมบัติเบื้องต้บของบ้ำส้มควับไม้

## 3.1 ความสำคัญและที่มาของปัญหา

ไม้เป็นทรัพยากรที่มีความทนทานตามธรรมชาติต่ำ ถูกทำลายด้วยแมลง มอดและราได้ง่าย (สำนักงานมาตรฐานอุตสาหกรรม, 2527) เฉพาะไม้ยางพาราเป็นไม้ที่มีปริมาณแป้งและน้ำตาลสูง ้จึงกลายเป็นอาหารของพวกแมลงและเชื้อรา จากการผุพังหรือเสื่อมจากสิ่งมีชีวิตเหล่านี้ ทำให้มี ึการใช้สารเคมีเพื่อยับยั้งการเสื่อมสภาพของไม้ซึ่งมีการพัฒนาไปอย่างต่อเนื่อง สารเคมีรักษาเนื้อ ใม้มีความเป็นพิษต่อศัตรูทำลายไม้ แต่สารเคมีมีผลกระทบต่อผู้ใช้และสิ่งแวดล้อม (ฐานความรู้ ้เรื่องความปลอดภัยด้านเคมี, 2547) เพื่อหลีกเลี่ยงปัญหาเหล่านี้จำเป็นต้องมีการศึกษาประสิทธิภาพ และผลข้างเคียงของสารเคมีนั้น ปัจจุบันมีการวิจัยเพื่อหาสิ่งทดแทนสารเคมีอีกทั้งช่วยลดมลภาวะ ในสิ่งแวดล้อม เช่น สถาบันวิจัยด้านป่าไม้ของประเทศนิวซีแลนด์ Anon (1988) ได้ใช้ Foam อัด ้เข้าไปในเนื้อไม้เพื่อป้องกันเชื้อราไม้ และมีการศึกษาถึงแนวโน้มของการใช้ขี้ผึ้งในการเคลือบผิว ไม้เพื่อป้องกันเชื้อราทำลายไม้ ซึ่งได้ผลดีเท่าเทียมกับสารเคมีบางชนิด และเป็นที่คาดหวังว่าการ ใช้ขี้ผึ้งอาจเป็นสารตัวใหม่ที่สามารถใช้ทดแทนสารเคมีรักษาเนื้อไม้ได้ (สุธาทิพย์แสงกุล, 2532) ึ่งานวิจัยนี้จึงมีแนวคิดที่จะนำสารที่ได้จากธรรมชาติ คือ น้ำส้มควันไม้ (Wood Vinegar) ซึ่งเป็น ี<br>สารที่เกิดจากการควบแน่นของควันใฟที่เกิดจากการเผาถ่าน น้ำส้มควันไม้สามารถนำไปใช้ ประโยชน์ได้มากมาย เช่น การเกษตร ปศุสัตว์ อุตสาหกรรม และครัวเรือน ปัจจุบันนำไปใช้ เคลือบผิวงานไม้ เพื่อป้องกันเนื้อไม้จากมอด แมลง และรา - ซึ่งเริ่มนำไปใช้ในหัตถกรรมงานไม้ (โสภุณ ลีลาธนาพิพัฒน์, 2546) และมีศึกษาพบว่าน้ำส้มควันไม้เป็นส่วนประกอบของสารฆ่าแมลง ซึ่งไม่เป็นอันตรายต่อสิ่งแวดล้อม ทำให้การเกิดมลพิษต่ำ (Guangyuan, 2003)

ดังนั้นงานวิจัยในบทนี้มีวัตถประสงค์เพื่อทำการศึกษาสมบัติเบื้องต้นและแนวโน้มของน้ำส้ม ิ ควันไม้ในการรักษาสภาพเนื้อไม้ยางพาราที่มีต่อเชื้อรา

# 3.2 งานวิจัยที่เกี่ยวข้อง

ไม้ยางพาราเป็นไม้ที่มีความทนทานต่อศัตรูทำลายไม้พวกเชื้อรา แมลง ตามสภาพธรรมชาติ ได้น้อยกว่า 2 ปี ซึ่งปกติถ้าไม้ที่มีความทนทานตามธรรมชาติ ต่ำกว่า 6 ปี ก่อนนำไปใช้งานหรือ ประโยชน์ ควรต้องผ่านการอาบน้ำยาป้องกันรักษาเนื้อไม้เสียก่อน (อำไพ เปี่ยมอรุณ, ธีระ วีณิน และทรงกลด จารุสมบัติ, 2547) แนื่องจากสุธาทิพย์ แสงกุล (2525) ศึกษาเกี่ยวกับการเข้าทำลาย ี ของเชื้อราที่มีต่อไม้ชนิดต่าง ๆ ผลของการทำลายเชื้อราที่มีต่อไม้ โดยส่วนมากจะแสดงออกมาใน รูปของการสูญเสียน้ำหนัก ซึ่งการเข้าทำลายไม้ของเชื้อราชนิดต่าง ๆ ขึ้นอยู่กับปัจจัยหลายอย่างคือ ึชนิดของไม้ ชนิดของเชื้อรา อุณหภูมิ อาหาร และความชื้นซึ่งเป็นปัจจัยที่สำคัญที่ก่อให้เกิดการผุ ้ พังโดยเชื้อราได้ดี จากผลการทดลองปรากภว่า ไม้ยางพารา จัดเป็นไม้ที่ไม่มีความทนทานเลย เนื่องจากเนื้อไม้ยางพารามีส่วนประกอบเคมีเป็นพวกคาร์โบไฮเดรต ซึ่งเป็นแหล่งอาหารสำคัญของ พวกเชื้อเห็ดราทำลายไม้ ดังนั้นการทำลายไม้ของเชื้อเห็ดรานี้จึงอยู่ในระดับสูง

มีวิวัฒนาการของการใช้สารเคมีรักษาเนื้อไม้เพื่อสร้างความเป็นพิษต่อศัตรูทำลายไม้ ซึ่ง ี สารเคมีเหล่านี้มีผลกระทบต่อผู้ใช้และสิ่งแวดล้อม ดังนั้นจึงมีการค้นคว้าสิ่งทดแทนสารเคมีรักษา ้เนื้อไม้เพื่อช่วยลดมลภาวะในสิ่งแวดล้อมและวัฏจักรของระบบนิเวศน์ ดังงานวิจัยต่อไปนี้

(2532) ศึกษาถึงแนวโน้มการใช้ขี้ผึ้งในการป้องกันรักษาเนื้อไม้ ิสธาทิพย์ แสงกล เปรียบเทียบกับการใช้สารเคมี TBTO, CuN และการใช้สารเคมีร่วมกับขี้ผึ้ง ทดสอบกับเชื้อรา ี ทำลายไม้ เป็นเวลา 2 เดือน ภายหลังสิ้นสุดการทดลองพบว่า ไม้ที่เคลือบด้วยขี้ผึ้งสามารถ ป้องกันเชื้อราทำลายไม้ได้ และมีประสิทธิภาพใกล้เคียงกับการใช้สารเคมี TBTO, CuN และการ ใช้สารเคมีทั้งสองชนิดร่วมกับขี้ผึ้ง นอกจากนั้นเปอร์เซ็นต์การสูญเสียน้ำหนักอยู่ในระดับต่ำ ซึ่ง ้ แสดงว่าไม้ที่ผ่านการอาบสารเคมีและการเคลือบผิวด้วยขี้ผึ้งช่วยให้ไม้มีความทนทานสงขึ้นกว่า ำ|กติ และเป็นที่คาดหวังว่าการใช้ขี้ผึ้งอาจเป็นสารตัวใหม่ที่สามารถใช้ทดแทนสารเคมีรักษาเนื้อไม้ ๆส

สุธาทิพย์ พรหมโชติกุล (2535) ศึกษาประสิทธิภาพของการใช้ใขพาราฟินในการรักษาเนื้อ ใม้ เปรียบเทียบกับสารเคมี 2 ชนิด คือ 2 % Copper-8-Quinolinolate และ 0.5 % Metatin 58-10/101 ทดสอบกับเชื้อราทำลายไม้ ผลปรากฏว่าไม้ยางพาราและไม้กระถินเทพาที่ผ่านการเคลือบ ใขพาราฟินสามารถป้องกันการเข้าทำลายจากเชื้อราทำลายไม้ได้ โดยมีค่าประสิทธิภาพของ ิสารเคมีต่อการป้องกันเชื้อรา 80-90 % ใม้ยางพาราเคลือบใขพาราฟิน และ 70-80 % ในใม้ ้กระถิ่นเทพาเคลื่อบไขพาราฟิน การใช้ไขพาราฟินเคลื่อบผิวไม้สามารถใช้ประโยชน์ในการ ้ ป้องกันเชื้อราทำลายไม้ได้เท่าเทียมและ/หรือดีกว่าสารเคมีรักษาเนื้อไม้บางชนิด

งานวิจัยบทนี้จึงมีแนวคิดที่จะศึกษาค้นคว้าหาสารที่ได้จากธรรมชาติเพื่อทดแทนสารเคมี ้ป้องกันรักษาเนื้อไม้ สารธรรมชาตินี้ คือ น้ำส้มควันไม้ หรือ Wood Vinegar มีการศึกษาค้นคว้า ดังต่อไปบึ้

น้ำส้มควันไม้ดิบ เป็นผลิตภัณฑ์ที่อยู่ในรูปของเหลวใส สีน้ำตาลแดงหรือสีเหลืองอมน้ำตาล ้เป็นเนื้อเดียวกัน ไม่แยกชั้น ไม่ตกตะกอน ไม่มีสิ่งแปลกปลอมหรือสารแขวนลอย น้ำส้มควันไม้ ้เกิดจากการควบแน่นของควันใฟที่เกิดจากการเผาถ่านในช่วงอุณหภูมิเผา 300 ถึง 400 องศา เซลเซียส และผ่านกระบวนการทำให้บริสุทธิ์โดยตั้งทิ้งไว้ให้ตกตะกอนอย่างน้อย 45 วัน แล้ว ้นำมากรอง น้ำส้มควันไม้ต้องมีกลิ่นเหมือนควันไฟ ต้องไม่เปลี่ยนสีเป็นสีดำ มีความเป็นกรด-ด่าง ประมาณ 3 ความถ่วงจำเพาะต้องไม้น้อยกว่า 1.005 ที่อุณหภูมิ 25 องศาเซลเซียส ซึ่งจะแตกต่าง ้กับตามหบิดของไม้ บ้ำส้มควับไม้ประกอบด้วยสารอิบทรีย์แกะกรดอิบทรีย์หลายหบิด เห่บ ึกรดอะซิติก มีปริมาณมากที่สุดเมื่อเปรียบเทียบกับสารอื่น เช่น กรดฟอร์มิก เมธานอล ฟีนอล และอะซิโตน (พุฒินันท์ พึ่งวงศ์ญาติ, 2543) และจากการศึกษาของ จุไรวัลย์ รัตนะพิสิฐ และคณะ (2549) เกี่ยวกับการหาสภาวะที่เหมาะสมต่อการผลิตน้ำส้มควันไม้จากขี้เลื่อยไม้ยางพารา ผลการ ทดลองเบื้องต้นพบว่าสภาวะที่เหมาะสมต่อการเก็บน้ำส้มควันไม้จากขี้เลื่อยไม้ยางพาราควรมี อุณหภูมิอยู่ในช่วง 350-400 องศาเซลเซียส ซึ่งมีปริมาณกรคอะซิติก 93.847-126.471 กรัมต่อ สิตร เมทานอล 0.412-1.769 กรัมต่อลิตร อะซิโตน 0.013-0.024 กรัมต่อลิตร และฟืนอล 0.097- $0.100$  กรัมต่อลิตร

น้ำส้มควันไม้สามารถนำไปใช้ประโยชน์ได้มากมาย เช่น การเกษตร ปศุสัตว์ อุตสาหกรรม และครัวเรือน น้ำส้มควันใม้เป็นสารที่คณะกรรมการอาหารและยาสหรัฐ (FDA) อนุญาตให้ใช้ ี สำหรับแต่งกลิ่นควันในอาหาร รวมทั้งสามารถใช้เป็นส่วนผสมในเครื่องสำอาง ทดแทนสารเคมี ้อันตรายบางชนิดและใช้เคลือบผิวงานไม้ เพื่อป้องกันเนื้อไม้จากมอด แมลง และรา ปัจจบันเริ่ม นำไปใช้ในหัตถกรรมงานไม้ (โสภณ ลีลาธนาพิพัฒน์, 2546)

ึการรักษาสภาพเนื้อไม้มีความสำคัญต่อการป้องกันศัตรูทำลายเนื้อไม้ ดังนั้นหากมีการค้นคว้า ี สารที่ได้จากธรรมชาติเพื่อมาทดแทนสารเคมีจะเป็นการช่วยลดอันตรายต่อมนุษย์และลดความเสี่ยง ี สารตกค้างและจากการค้นคว้างานวิจัยต่าง ๆ น้ำส้มควันไม้มีแนวโน้มในการรักษาสภาพเนื้อไม้ได้

### 3.3 วัสดุ

3.3.1 น้ำส้มควันไม้สำหรับการทดลองนี้มี 3 ชนิด คือ น้ำส้มควันไม้ไผ่ ยูคาลิปตัส และ ี กระถิน ซึ่งผลิตมาจากเตาอิวาเตะ น้ำส้มควันไม้ทั้ง 3 ชนิด เป็นสารที่จะนำมาทดสอบหาสมบัติ ้ต่าง ๆ และศึกษาหาแนวโน้มในการรักษาสภาพไม้ยางพารา

3.3.2 สารเคมีที่ใช้เป็นสารป้องกันรักษาเนื้อไม้ ได้แก่ สารประกอบโบรอนชนิดทิมบอร์ เป็นน้ำยาสำหรับอาบน้ำยาไม้ซึ่งเป็นน้ำยาที่ใช้โดยทั่วไปในอุตสาหกรรมแปรรูปไม้ยางพารา ้สำหรับเป็นตัวเปรียบเทียบกับน้ำส้มควันไม้ในการทดลองการรักษาสภาพเนื้อไม้ยางพารา

3.3.3 ใม้ยางพารา (Heavea brasilliensis Muell. Arg) จากโรงงานแปรรูปไม้ทั่วไป เป็นไม้สด ซึ่งผ่านการเลื่อยแปรรูปและไม่ได้ผ่านกระบวนการอาบน้ำยาไม้ ไม้ยางพาราเป็นไม้ที่ใช้ทดสอบ ้<br>สำหรับการทดลองนี้

3.3.4 เชื้อราไม้สำหรับการทดลองเชื้อราชนิดนี้มีลักษณะภายนอกเป็นเส้นใยสีขาว แสดงดัง ี ภาพประกอบที่ 3.1 และมีเส้นใยเป็นแบบมีผนังกั้น (Septate Hypha) เมื่อศึกษาจากกล้องจุลทรรศน์ แสดงดังภาพประกอบที่ 3.2 และลักษณะโครงสร้างที่ถ่ายจากกล้องจุลทรรศน์อิเล็คตรอน, SEM แสคงดังภาพประกอบที่ 3.3

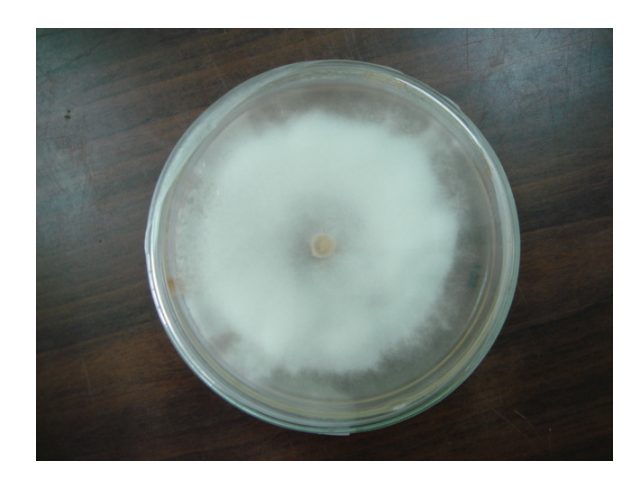

ภาพประกอบที่ 3.1 เชื้อราไม้สำหรับการทดลอง

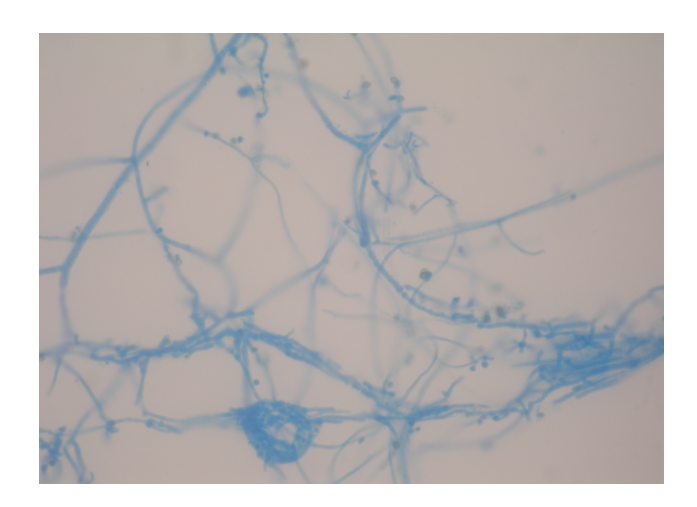

ภาพประกอบที่ 3.2 ลักษณะเส้นใยแบบมีผนังกั้นของเชื้อราไม้ถ่ายจากกล้องจุลทรรศน์

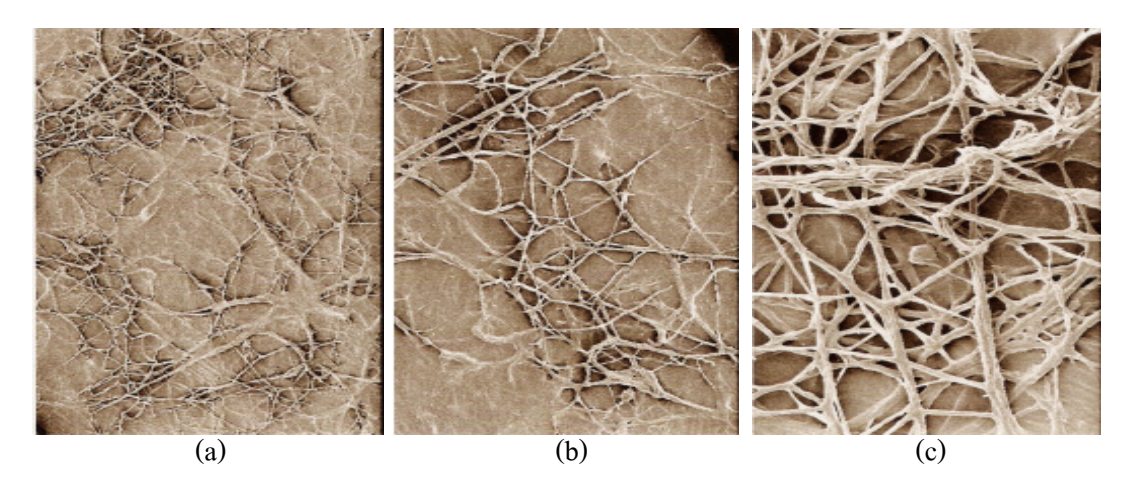

ี ภาพประกอบที่ 3.3 โครงสร้างของเชื้อราไม้สำหรับการทดลอง เป็นภาพถ่ายจากกล้องจลทรรศน์ อิเล็กตรอน (SEM) กำลังขยาย (a) 100. (b) 200 และ (c) 500 เท่า

3.3.5 อาหารเลี้ยงเชื้อราชนิดแข็ง Sabouraud 4% Dextrose Agar (SDA) ของ Merk, Germany โดยละลายอาหารในอัตราส่วน 65 กรัม ต่อน้ำกลั่น 1 ลิตร แล้วนำไปฆ่าเชื้อด้วยหม้อนึ่งไอน้ำ ที่ ือณหภมิ 121 องศาเซลเซียส โดยใช้ความดัน 15 psi เป็นเวลา 15 นาที แล้วเทใส่จานเพาะเชื้อ (plate) จานละ 18 มิลลิลิตร สำหรับการทดลองนี้ใช้ SDA สำหรับเป็นอาหารเลี้ยงเชื้อราในการทดสอบการ รักษาสภาพไม้ภายหลังผ่านการอาบน้ำยาแล้ว

#### 3.4 อุปกรณ์

3.4.1 ใฮโครมิเตอร์ ของ Precision ช่วงความหนาแน่น 1.000 – 2.000 g/cm3 เป็นอุปกรณ์วัด ้ ความหนาแน่นของของเหลว มีลักษณะเป็นกระเปาะกลวงยาว ปิดทุกด้าน ส่วนปลายด้านล่างมี น้ำหนักถ่วงไว้เพื่อให้ลอยตั้งตรง ด้านบนมีลักษณะเป็นหลอดยาวแคบ ๆ มีขีดบอกระดับที่จม ี สามารถอ่านค่าความหนาแน่นในระดับสายตา แสดงดังภาพประกอบที่ 3.4 ซึ่งเป็นอุปกรณ์ที่ ภาควิชาวิศวกรรมเคมี คณะวิศวกรรมศาสตร์ มหาวิทยาลัยสงขลานครินทร์

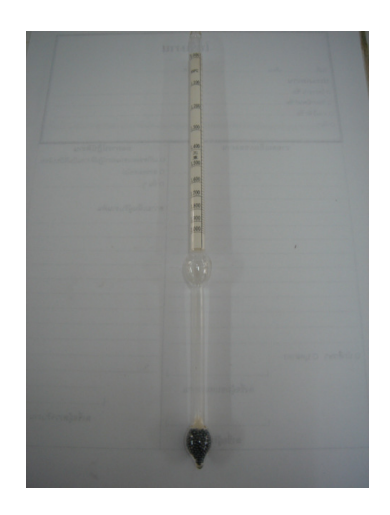

ภาพประกอบที่ 3.4 ใฮโครมิเตอร์

3.4.2 พี่เอชมิเตอร์ ของ Russell Model RL 150 เป็นเครื่องวัดค่าความเป็นกรด-ค่าง ของสาร ี่ ซึ่งมีสถานะเป็นของเหลว สามารถทราบค่าที่แน่นอน โดยการอ่านค่าที่แสดงเป็นตัวเลขจาก หน้าจอหลังมีการวัดค่าความเป็นกรด-ค่าง แสดงดังภาพประกอบที่ 3.5 ซึ่งเป็นอุปกรณ์ที่ภาควิชา วิศวกรรมเคมี คณะวิศวกรรมศาสตร์ มหาวิทยาลัยสงขลานครินทร์

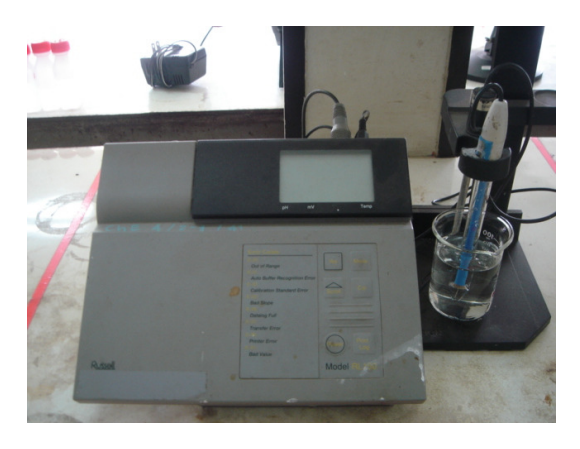

ภาพประกอบที่ 3.5 พีเอชมิเตอร์

3.4.3 เครื่องเลื่อยสายพาน ของ Petzing & Hartmann Kassel West-Gremany Model Pehaka ใช้สำหรับเลื่อยไม้ยางพาราให้มีขนาดตามกำหนด แสดงคังภาพประกอบที่ 3.6 ซึ่งเป็นอุปกรณ์ที่ ภาควิชาวิศวกรรมอุตสาหการ คณะวิศวกรรมศาสตร์ มหาวิทยาลัยสงขลานครินทร์

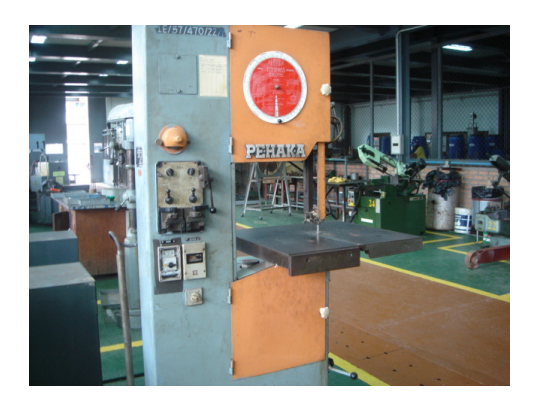

ภาพประกอบที่ 3.6 เครื่องเลื้อยสายพาน

3.4.4 เครื่องแก๊สโครมาโทกราฟี (Gas Chromatography, GC) รุ่น HP 6850 Gas  $Chromato$ graphy with Flame Ionization Detector แก๊สโครมาโทกราฟีเป็นเทคนิคของการแยกและ วิเคราะห์สาร สำหรับการแยกสารผสมที่สามารถทำให้กลายเป็นไอได้ที่อุณหภูมิเหมาะสม แสดง ้ ดังภาพประกอบที่ 3.7 ซึ่งเป็นอุปกรณ์ที่ศูนย์เครื่องมือวิทยาศาสตร์ มหาวิทยาลัยสงขลานครินทร์

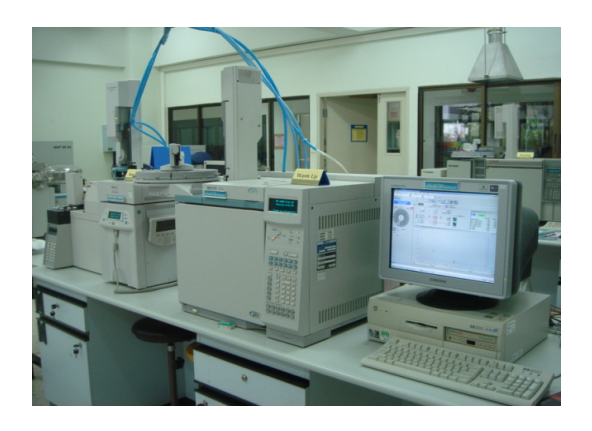

ภาพประกอบที่ 3.7 เครื่องแก๊สโครมาโทกราฟี

 $3.4.5$  กล้องจุลทรรศน์อิเล็กตรอนแบบส่องกราด (Scanning electron microscopy, SEM) รุ่น JSM-5800LV, JEOL เป็นเครื่องมือในการศึกษาลักษณะโครงสร้างพื้นผิวของวัสดุ แสดงดัง ภาพประกอบที่ 3.8 ซึ่งเป็นอุปกรณ์ที่ศูนย์เครื่องมือวิทยาศาสตร์ มหาวิทยาลัยสงขลานครินทร์

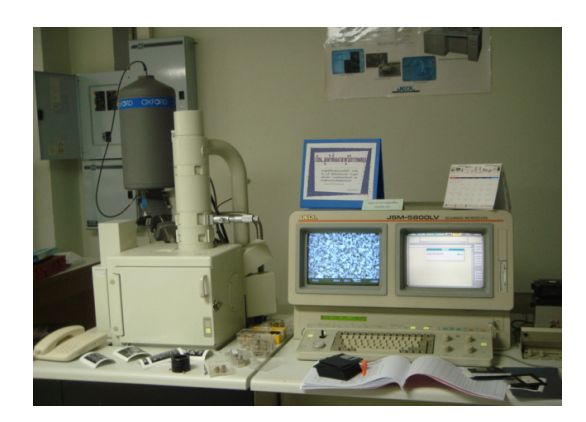

ึภาพประกอบที่ 3.8 กล้องจลทรรศน์อิเล็กตรอน

## 35 วิธีดำเนินการทดลอง

งานวิจัยบทนี้มีวัตถุประสงค์เพื่อศึกษาความเป็นไปได้ในการรักษาสภาพไม้ยางพาราด้วยน้ำส้ม ี ควันไม้ แบ่งเป็น 3 ขั้นตอน คือ การศึกษาสมบัติทางกายภาพ การศึกษาสมบัติทางเคมีของน้ำส้ม ี ควันไม้และแนวโน้มของน้ำส้มควันไม้ในการรักษาสภาพไม้ยางพาราที่มีต่อเชื้อราไม้ มีรายละเอียด ดังต่อไปนี้

3.5.1 ศึกษาสมบัติทางกายภาพของน้ำส้มควันไม้

เพื่อเปรียบเทียบความแตกต่างของสมบัติเบื้องต้นของน้ำส้มควัน ไม้ไผ่ ยูคาลิปตัส และ ้กระถิน ซึ่งสมบัติทางกายภาพที่ศึกษาได้แก่

3.5.1.1 สี ทำการสังเกตด้วยสายตา

3.5.1.2 ค่าความถ่วงจำเพาะ นำน้ำส้มควันไม้ใส่ในกระบอกตวงแล้วใช้ไฮโครมิเตอร์ หย่อนลงในน้ำส้มควันไม้ แล้วอ่านค่าจากสเกลตรงบริเวณผิวบนของน้ำส้มควันไม้ ในระดับสายตา แสดงดังภาพประกอบที่ 3.9

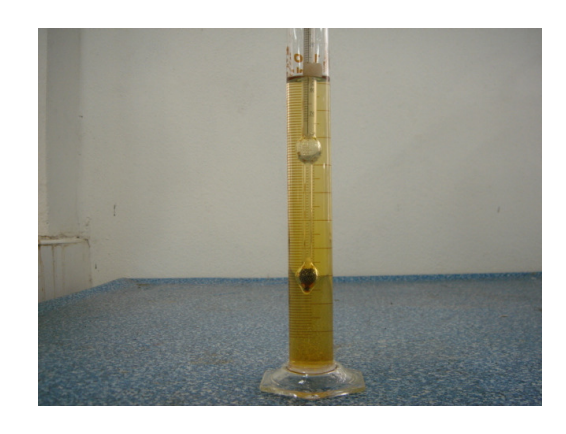

ี ภาพประกอบที่ 3.9 การหาค่าความถ่วงจำเพาะโดยใช้ไฮโครมิเตอร์

3.5.1.3 ค่าความเป็นกรค-ค่าง (pH) ใช้พีเอชมิเตอร์เป็นเครื่องมือในการวัด โดยจ่มหัววัด ้ ลงในน้ำส้มควันไม้ และถ่านค่าที่หน้าจอเครื่อง

3.5.2 ศึกษาสมบัติทางเคมีของน้ำส้มควันไม้

เพื่อวิเคราะห์หาปริมาณของสารได้แก่ กรดอะซิติก ฟีนอล และอะซิโตน ที่อยู่ในน้ำส้ม ้ควันไม้ไผ่ ยูคาลิปตัส และกระถิน โดยนำตัวอย่างน้ำส้มควันไม้ส่งวิเคราะห์ ที่ศูนย์เครื่องมือ ์ วิทยาศาสตร์ มหาวิทยาลัยสงขลานครินทร์ โดยใช้เทคนิค GC ด้วยวิธีการทดสอบที่ศนย์เครื่องมือ วิทยาศาสตร์ อ้างอิงคือ WI-RES-GC-001

3.5.3 ศึกษาความเป็นไปได้ในการรักษาสภาพไม้ยางพาราด้วยน้ำส้มควันไม้

เพื่อศึกษาสมบัติเบื้องต้นของน้ำส้มควันไม้ในการรักษาสภาพไม้ยางพารา ขั้นตอนใน การทดลองตามมาตรฐาน ASTM1413-99 (Standard Test Method for Wood Preservatives by Laboratory Soil-block Cultures) และงานวิจัยจากการประชุมวิชาการป่าไม้เรื่องแนวโน้มของการใช้ ์ ขี้ผึ้งในการป้องกันรักษาเนื้อไม้ (สธาทิพย์แสงกล, 2532)และเรื่องประสิทธิภาพของไขพาราฟิน ในการรักษาเนื้อไม้ (สุธาทิพย์ พรหมโชติกุล, 2535) มีขั้นตอนการเตรียมตัวอย่างและวิธีการทดลอง ดังต่อไปนี้

3.5.3.1 การเตรียมตัวอย่างไม้ทดลอง

เลื่อยไม้ยางพาราให้เป็นชิ้นขนาด 2.54×2.54×1.0 เซนติเมตร ดังภาพประกอบที่ 3.10 แล้วนำไม้ไปอบที่อุณหภูมิ 100 องศาเซลเซียส เป็นเวลา 24 ชั่วโมง ชั่งหาน้ำหนักคงที่ จากนั้น ้ นำไม้ทดลองแช่ลงในสารที่เตรียมไว้ นาน 3 ชั่วโมง ผึ่งให้หมาด ก่อนนำเข้าทดสอบกับเชื้อรา

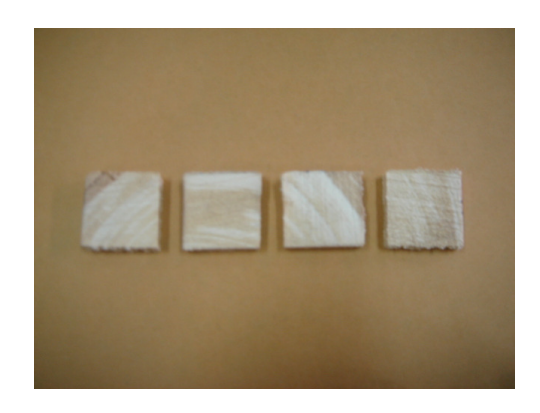

ภาพประกอบที่ 3.10 ไม้ยางพาราสำหรับการทดลอง

3.5.3.2. การเตรียมเชื้อราที่ใช้ทดสอบ

นำเชื้อราไม้ที่ทดสอบมาเพาะเลี้ยงบนอาหารชนิด SDA ให้ได้โคโลนีเดี๋ยว ๆ ้เลือกเขี่ยเชื้อมาเพาะเลี้ยงบนอาหารอีกครั้ง บ่มที่อุณหภูมิห้อง เป็นเวลา 2-3 วัน

3.5.3.3 การเตรียมสารตัวอย่าง

- น้ำส้มควันไม้ไผ่ ยคาลิปตัส กระถิ่น ความเข้มข้น 100% โดยปริมาตร ซึ่ง เป็นสารที่จะนำมาทดสอบเพื่อหาแนวโน้มในการรักษาสภาพเนื้อไม้ยางพารา

- กรดอะซิติก อะซิโตน ฟีนอล ฟอร์มัลดีไฮด์ ที่ความเข้มข้น 99.7% โดย ปริมาตร ซึ่งจากการตรวจเอกสารเบื้องต้นพบสารเคมีเหล่านี้มีอยู่ในน้ำส้มควันไม้ ดังนั้นจึงนำมา ทดสอบเพื่อศึกนาว่าสารดังกล่าวบีแบวโบ้มใบการรักนาสกาพเบื้อไม้ยางพาราได้หรือไม่

- กรดอะซิติก 87.000 มิลลิกรัมต่อลิตร อะซิโตน 250 มิลลิกรัมต่อลิตร และ ์ ฟืนอล 2.700 มิลลิกรัมต่อลิตร ซึ่งสารเหล่านี้มีความเข้มข้นใกล้เคียงกับที่วิเคราะห์ได้ในน้ำส้ม

ึ ควันไม้ไผ่ ด้วยเครื่อง GC ดังนั้นจึงนำมาทดสอบเพื่อศึกษาว่าสารที่มีอยู่ในน้ำส้มควันไม้จะทำให้ น้ำส้มควันไม้มีแนวโน้มในการรักษาสภาพเนื้อไม้ยางพาราได้หรือไม่

- สารประกอบโบรอน เป็นสารรักษาสภาพเนื้อไม้ที่ใช้กันโดยทั่วไป อัตราส่วน ี่ สารประกอบโบรอน 25 กก. ต่อน้ำ 2,500 ลิตร หรือความเข้มข้น 10,000 มิลลิกรัมต่อลิตร นำมา ้ทคลองเพื่อเปรียบเทียบการรักษาสภาพเนื้อไม้กับสารอื่น ๆ

- สารต้านเชื้อราแอมโฟเทอริซินบี ความเข้มข้น 1,000 มิลลิกรัมต่อลิตร เป็น

ี สารต้านเชื้อราที่ใช้กับมนุษย์ นำมาทดลองเพื่อเปรียบเทียบการรักษาสภาพเนื้อไม้กับสารอื่น ๆ

3.5.3.4 การทดลคง

นำไม้ทคลองไปทคสอบกับเชื้อราไม้ที่เตรียมไว้ เก็บไว้ภายใต้สภาวะของ ้อุณหภูมิห้อง เป็นเวลา 8 สัปดาห์

3.5.3.5 การวัดผลการทดลอง

้เมื่อครบกำหนดเวลา นำไม้ทดลองมาทำความสะอาด โดยเขี่ยเส้นใยของเชื้อรา ้ออกจากไม้ทดสอบ แล้วอบแห้งที่อุณหภูมิ 100 องศาเซลเซียส เพื่อหาน้ำหนักคงที่แล้วคำนวณหา เปอร์เซ็นต์การสูญเสียน้ำหนักจากสมการที่ 1

การสูญเสียน้ำหนักของไม้ (%) =

 $(\mathring{\mathfrak{u}}$ ำหนักไม้อบแห้งก่อนทคลอง-น้ำหนักไม้อบแห้งหลังทคลอง) $\times$  100 น้ำหนักไม้อบแห้งก่อนทดลอง

## 3.6 ผลและการวิเคราะห์ผลการทดลอง

ี การศึกษาสมบัติเบื้องต้นของน้ำส้มควันไม้ แบ่งผลการทดลองออกเป็น 3 ส่วน ดังต่อไปนี้ 3.6.1 สมบัติทางกายภาพของน้ำส้มควันไม้ไผ่ ยูคาลิปตัส และกระถิน

ีสมบัติทางกายภาพของน้ำส้มควันไม้ที่ศึกษา ได้แก่ สี ค่าความถ่วงจำเพาะ และค่า ี ความเป็นกรด-ด่าง ของน้ำส้มควัน ไม้ไผ่ ยูคาลิปตัส และกระถิน แสดงดังภาพประกอบที่ 3.11 และ ิตารางที่ 3 1

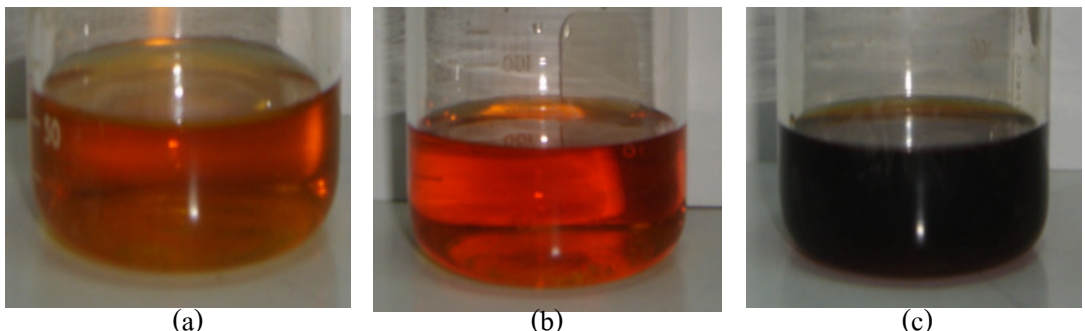

ภาพประกอบที่ 3.11 สีของน้ำส้มควันไม้ (a) กระถิน (b) ยุคาลิปตัส และ (c) ไผ่

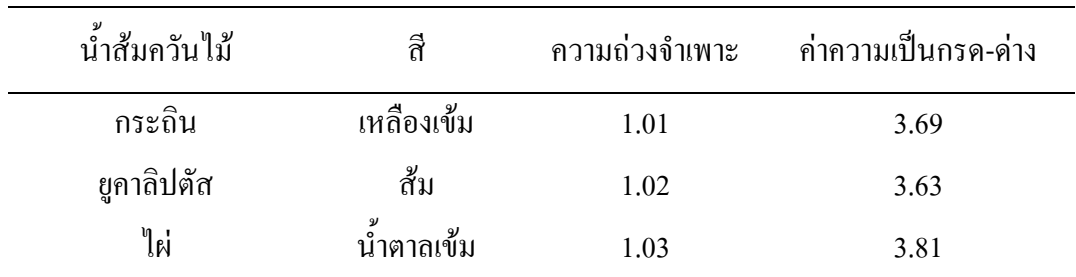

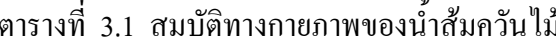

้จากผลการทดลอง สีของน้ำส้มควันไม้แต่ละชนิดมีสีที่แตกต่างกันออกไป เนื่องจาก ้วัตถุดิบในการผลิตน้ำส้มควันไม้แต่ละชนิดไม่เหมือนกัน ซึ่งน้ำส้มควันไม้กระถินเป็นผลพลอยได้ ึ่งากการผลิตถ่านจากไม้กระถิน น้ำส้มควันไม้ยูคาลิปตัสเป็นผลพลอยได้งากการผลิตถ่านจาก ยูคาลิปตัส และน้ำส้มควันไม้ไผ่เป็นผลพลอยได้จากการผลิตถ่านจากไม้ไผ่ โดยที่น้ำส้มควันไม้ไผ่ มีสีเข้มมากกว่าน้ำส้มควันไม้กระถินและน้ำส้มควันไม้ขูคาลิปตัส พบว่าสีของน้ำส้มควันไม้ที่นำมา ทคสอบมีความสอดคล้องกับสีโดยทั่วไปของน้ำส้มควันไม้ น้ำส้มควันไม้ที่มีคุณภาพควรมีสีอยู่ ในช่วงสีเหลืองน้ำตาลถึงสีแดงน้ำตาล สี่จะคล้ายกับสี่ของชาดำ เบียร์หรือไวน์ (DOI & CO.. LTD.  $2005)$ 

น้ำส้มควันไม้ทั้ง 3 ชนิด มีค่าความถ่วงจำเพาะอยู่ในช่วง 1.01-1.03 พบว่ามีความ สอดคล้องกับค่าความถ่วงจำเพาะโดยทั่วไปของน้ำส้มควันไม้ ซึ่งจะมีค่าประมาณ 1.015 (DOI & CO., LTD, 2005)

น้ำส้มควันไม้ไผ่ มีค่าความเป็นกรด-ด่าง สูงกว่าน้ำส้มควันไม้อีก 2 ชนิดและน้ำส้ม ้ควันไม้กระถินกับน้ำส้มควันไม้ยูคาลิปตัส มีค่าค่อนข้างใกล้เคียงกัน พบว่าสอดคล้องกับค่าความ เป็นกรค-ค่างโดยทั่วไปของน้ำส้มควันไม้ ซึ่งจะมีค่าประมาณ 3 (DOI & CO., LTD, 2005)

3.6.2 สมบัติทางเคมีของน้ำส้มควันไม้ไผ่ ยูคาลิปตัส และกระถิน

ิจากการวิเคราะห์เพื่อหาปริมาณกรดอะซิติก ฟีนอล และอะซิโตน ของน้ำส้มควันไม้ไผ่ ยูคาลิปตัส และกระถิน ผลการวิเคราะห์แสดงดังตารางที่ 3.2 เนื่องจากสารประกอบแต่ละชนิดมี ี่ สมบัติแตกต่างกัน ทำให้ทราบถึงแนวโน้มการนำไปใช้ของน้ำส้มควันไม้แต่ละชนิดได้ด้วย สารประกอบที่วิเคราะห์แต่ละชนิดมีสมบัติดังนี้

- กรดอะซิติก เป็นสารกล่มออกถทธิ์ฆ่าเชื้อโรค เชื้อรา เชื้อแบคทีเรียและเชื้อไวรัส

- ฟีนอล เป็นสารกลุ่มควบคุมการเจริญเติบโตของพืช และมีฤทธิ์ฆ่าเชื้อ

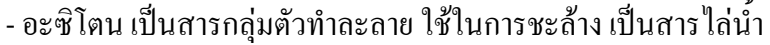

ตารางที่ 3.2 ปริมาณองค์ประกอบหลักของน้ำส้มควันไม้

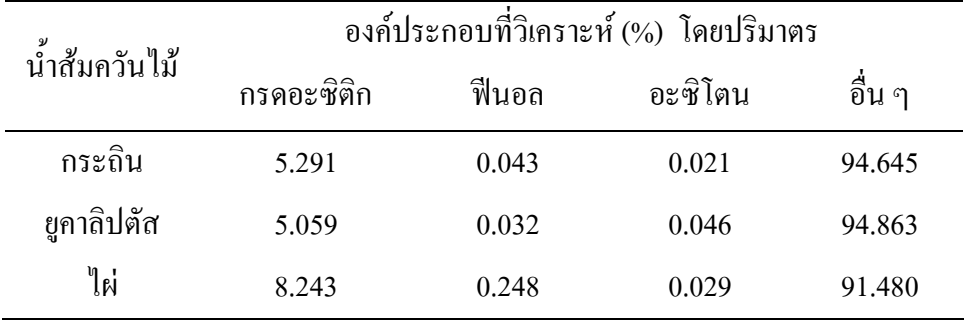

จากผลการทดลองสามารถวิเคราะห์ปริมาณของกรดอะซิติก ฟืนอลและอะซิโตนของ น้ำส้มควันไม้ทั้ง 3 ชนิด พบว่ากรดอะซิติกจะมีปริมาณสูงที่สุดเมื่อเทียบกับฟืนอลและอะซิโตน ซึ่ง ีสอดคล้องกับการศึกษาของ พุฒินันท์ พึ่งวงศ์ญาติ (2543) และเมื่อเปรียบเทียบระหว่าง น้ำส้มควันไม้ทั้ง 3 ชนิด น้ำส้มควันไม้ไผ่มีปริมาณของกรดอะซิติกและฟีนอลสูงกว่าน้ำส้มควันไม้ ้อีก 2 ชนิด ส่วนปริมาณของอะซิโตนของน้ำส้มควันไม้ทั้ง 3 ชนิด พบว่ามีปริมาณใกล้เคียงกัน แสดงดังภาพประกอบที่ 3.12

เนื่องจากพบว่ามีปริมาณกรคอะซิติกอยู่น้ำส้มควันไม้แต่ละชนิดมากที่สุด ซึ่งกรด อะซิติกเป็นสารกลุ่มออกฤทธิ์ฆ่าเชื้อโรค เชื้อรา (C.P. Group, 2005) ดังนั้นน้ำส้มควัน ไม้จึงมี ้ แนวโน้มในการยับยั้งการเจริญเติบโตของเชื้อราและสามารถนำไปรักษาสภาพเนื้อไม้

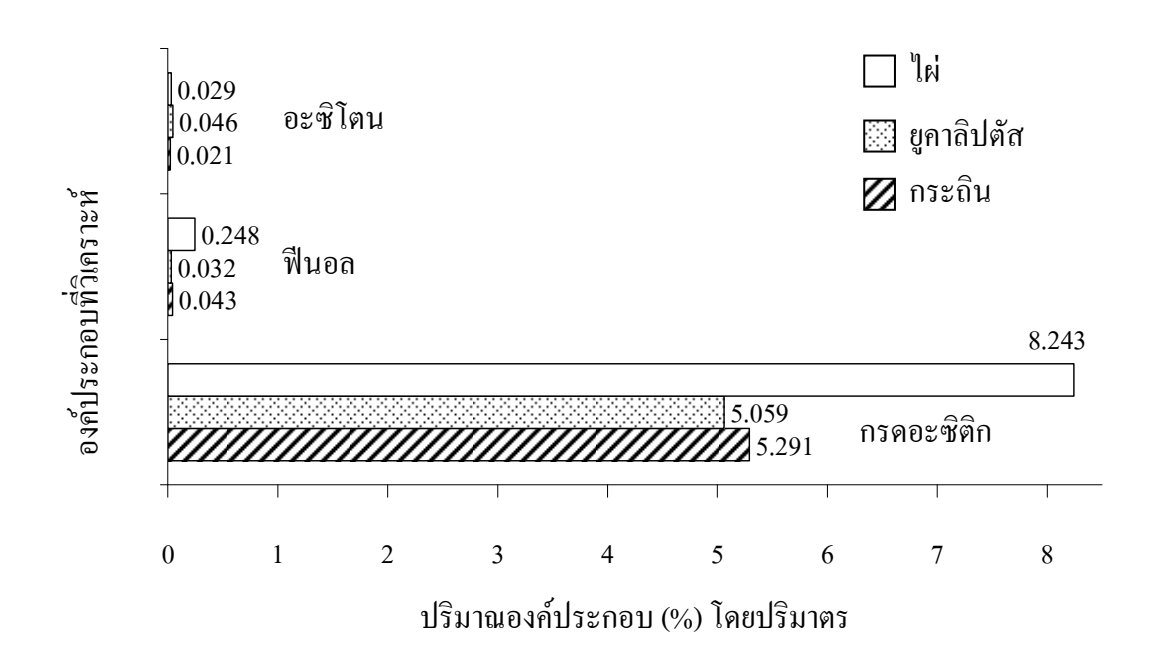

่ ภาพประกอบที่ 3.12 องค์ประกอบที่วิเคราะห์ในน้ำส้มควันไม้

3.6.3 ผลการศึกษาความเป็นไปได้ในการรักษาสภาพไม้ยางพาราด้วยน้ำส้มควันไม้ ้การทดลองนี้เพื่อศึกษาความเป็นไปได้ในการรักษาสภาพไม้ยางพาราด้วยน้ำส้มควัน ใม้และสารอื่น ซึ่งผลการทดลองจะแสดงค่าของน้ำหนักที่สูญเสียของไม้ยางพารา (Weight Loss) หลังจากผ่านการอาบน้ำยาแล้วนำไปทดสอบกับเชื้อราไม้เป็นเวลา 8 สัปดาห์และจำนวนวันที่ไม้ ้ยางพาราทนต่อเชื้อราไม้ได้ ผลการทดลองจะแบ่งออกเป็น 4 ตอน ตามกลุ่มของน้ำยาที่นำมา ็ทคสอบ มีผลดังต่อไปนี้

ตอนที่ 1 ไม้ยางพาราอาบด้วยน้ำส้มควันไม้ ดังตารางที่ 3.3 และภาพประกอบที่ 3.13 พบว่าค่าของเปอร์เซ็นต์การสูญเสียน้ำหนักของไม้ยางพาราหลังอาบด้วยน้ำส้มควันไม้ไผ่ กระถิ่น ียูคาลิปตัส มีค่าต่ำกว่าไม้ยางพาราที่ไม่อาบน้ำยา ดังนั้นจึงกล่าวได้ว่าไม้ยางพาราที่อาบด้วยน้ำส้ม ้ ควันไม้สามารถทนทานต่อเชื้อราไม้ได้ดีกว่าไม้ยางพาราที่ไม่ผ่านการอาบน้ำยาเลย โดยไม้ยางพารา ที่อาบด้วยน้ำส้มควันไม้ไผ่มีเปอร์เซ็นต์การสูญเสียน้ำหนักของไม้ต่ำที่สุด และเมื่อเปรียบเทียบผล ของจำนวนวันที่ไม้ยางพาราสามารถทนต่อเชื้อราไม้ได้ แสดงดังภาพประกอบที่ 3.14 พบว่า ไม้ยางพาราที่อาบด้วยน้ำส้มควันไม้ไผ่สามารถทนต่อการเกิดเชื้อราไม้ได้นานที่สุดคือ 40 วันและ เมื่อครบ 8 สัปดาห์ เชื้อราไม้ที่ขึ้นบนไม้มีปริมาณน้อยมาก แสดงดังภาพประกอบที่ 3.15 และ 3.16 ้ดังนั้นไม้ยางพาราที่อาบด้วยน้ำส้มควันไม้ไผ่ทนทานต่อเชื้อราไม้ได้สูงกว่าไม้ยางพารา ที่อาบด้วย น้ำส้มควันไม้กระถินและยูคาลิปตัส

| สารที่อาบไม้ยางพารา     | ความเข้มข้น    |       | ้ไม้ทนการขึ้นรา น้ำหนักที่สูญเสีย |
|-------------------------|----------------|-------|-----------------------------------|
|                         | (% โดยปริมาตร) | (วัน) | $(\%)$                            |
| น้ำส้มควันไม้ไผ่        | 100            | 40    | $8.37 \pm 1.71$                   |
| น้ำส้มควันไม้กระถิน     | 100            | 12    | $12.66 \pm 0.66$                  |
| น้ำส้มควันไม้ยูคาลิปตัส | 100            | 13    | $10.86 \pm 2.22$                  |
| ไม่ใช้น้ำยา             |                | 3     | $20.58 \pm 1.26$                  |

ีตารางที่ 3.3 น้ำหนักที่สูญเสีย (%) และจำนวนวันที่ไม้ป้องกันเชื้อรา เมื่ออาบด้วยน้ำส้มควันไม้

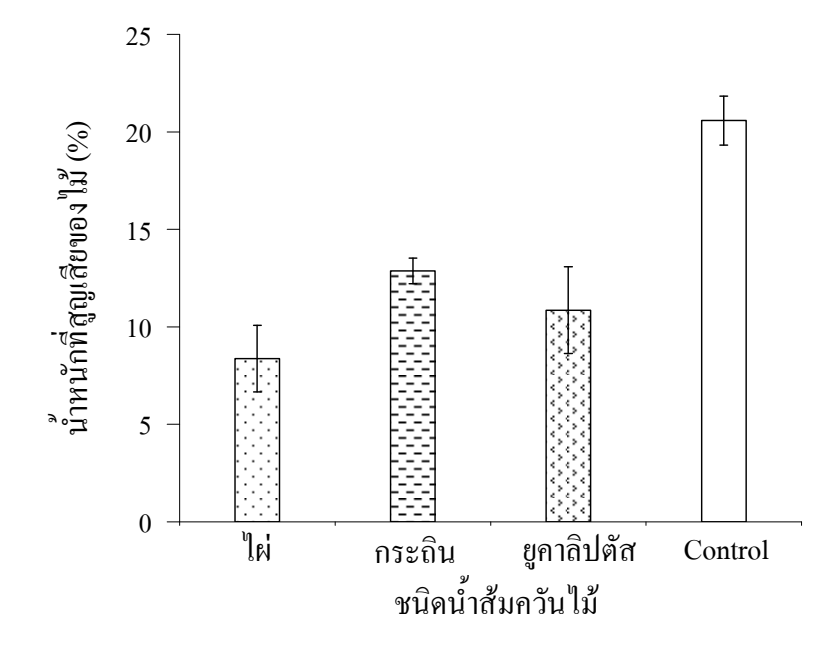

ภาพประกอบที่ 3.13 น้ำหนักที่สูญเสียของไม้ (%) เมื่ออาบด้วยน้ำส้มควันไม้

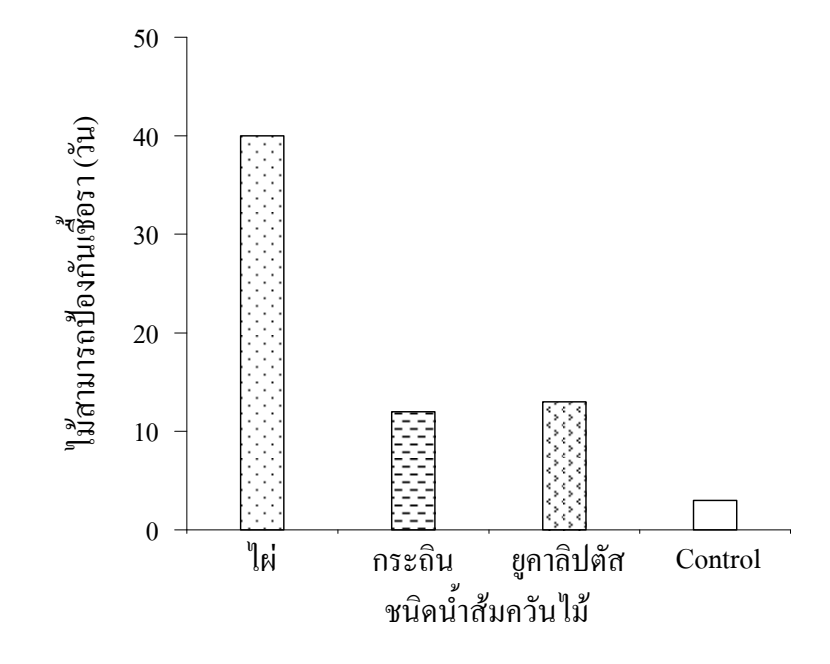

ภาพประกอบที่ 3.14 จำนวนวันที่ไม้สามารถป้องกันเชื้อรา เมื่ออาบด้วยน้ำส้มควันไม้

![](_page_14_Picture_2.jpeg)

ภาพประกอบที่ 3.15 ไม้ยางพาราเมื่ออาบด้วยน้ำส้มควันไม้ (a) ใผ่ (b) กระถิน (c) ยูคาลิปตัส และ (d) ไม่อาบน้ำยา หลังทดสอบกับเชื้อราไม้ 1 สัปดาห์

![](_page_14_Picture_4.jpeg)

ภาพประกอบที่ 3.16 ใม้ยางพาราเมื่ออาบด้วยน้ำส้มควันใม้ (a) ใผ่ (b)กระถิน (c) ยูคาลิปตัส และ (d) ไม่อาบน้ำยา หลังทดสอบกับเชื้อราไม้ 8 สัปดาห์

ีตอนที่ 2 ใม้ยางพาราอาบด้วยกรดอะซิติก อะซิโตน ฟืนอล และฟอร์มัลดีใฮด์ ี ความเข้มข้น 99.7% โดยปริมาตร ผลการทดลองแสดงดังตารางที่ 3.4 และภาพประกอบที่ 3.17 พบว่าเปอร์เซ็นต์การสูญเสียน้ำหนักของไม้ยางพาราหลังอาบด้วยสารดังกล่าวมีค่าต่ำมากและต่ำกว่า ไม้ยางพาราที่อาบด้วยน้ำส้มควันไม้ ดังนั้นสารที่พบในน้ำส้มควันไม้มีฤทธิ์ในการต้านเชื้อราไม้ได้ และสามารถทนต่อเชื้อราไม้ได้เป็นเวลา 8 สัปดาห์ ดังนั้นการทดลองตอนที่ 3 จึงอาบไม้ยางพารา ด้วยสารที่เป็นองค์ประกอบในน้ำส้มควันไม้ที่มีความเข้มข้นใกล้เคียงกับที่วิเคราะห์พบในน้ำส้ม ้ควันไม้ไผ่ เนื่องจากการทดลองตอนที่ 1 น้ำส้มควันไม้ไผ่มีแนวโน้มในการรักษาสภาพเนื้อไม้ ้ ยางพาราได้ดีที่สุดเมื่อเทียบกับน้ำส้มควันไม้ยูคาลิปตัสและกระถิน

![](_page_15_Picture_41.jpeg)

ี่ ตารางที่ 3.4 น้ำหนักที่สูญเสีย(%)และจำนวนวันที่ไม้ป้องกันเชื้อราเมื่ออาบด้วยสารสังเคราะห์

![](_page_15_Figure_3.jpeg)

ึภาพประกอบที่ 3.17 น้ำหนักที่สูญเสียของไม้ (%) เมื่ออาบด้วยสารสังเคราะห์

ี ตอนที่ 3 ไม้ยางพาราอาบด้วย กรดอะซิติก อะซิโตน และฟืนอล ที่มีความเข้มข้น ใกล้เคียงกับที่วิเคราะห์พบในน้ำส้มควันไม้ไผ่ ผลการทดลองแสดงดังตารางที่ 3.5 และ ิภาพประกอบที่ 3.18 พบว่าเปอร์เซ็นต์การสูญเสียน้ำหนักของไม้ยางพาราเมื่ออาบด้วยสารดังกล่าว ้มีค่าต่ำกว่าไม้ยางพาราที่ไม่ได้อาบน้ำยา ดังนั้นสารที่พบในน้ำส้มควันไม้มีฤทธิ์ในการต้านเชื้อราไม้ และไม้ยางพาราที่อาบด้วยกรดอะซิติกที่มีความเข้มข้นใกล้เคียงกับที่วิเคราะห์พบในน้ำส้มควันไม้ ใผ่มีค่าต่ำที่สุด ดังนั้นกรดอะซิติกที่พบในน้ำส้มควันไม้มีฤทธิ์ในการต้านเชื้อราไม้ได้ดีกว่า ้อะซิโตนและฟืนอล และเมื่อเปรียบเทียบความสามารถของไม้ในการทนต่อเชื้อรา แสดงดัง ี ภาพประกอบที่ 3.19 พบว่าไม้ยางพาราที่อาบด้วยกรดอะซิติกที่มีความเข้มข้นกับที่วิเคราะห์พบใน น้ำส้มควันไม้ไผ่สามารถทนราได้นานถึง 60 วัน ซึ่งมากกว่าไม้ยางพาราที่อาบด้วยอะซิโตนและ ์ฟืนอล ที่ทนเชื้อราได้เพียง 4 วัน แสดงดังภาพประกอบที่ 3.20 และ 3.21

ี ตารางที่ 3.5 น้ำหนักที่สูญเสีย(%)และจำนวนวันที่ไม้ป้องกันเชื้อรา เมื่ออาบด้วยสารสังเคราะห์ ซึ่งมีความเข้มข้นใกล้เคียงกับที่วิเคราะห์พบในน้ำส้มควันไม้ไผ่

| ี<br>สารที่อาบไม้ยางพารา | ความเข้มข้น<br>(มิลลิกรัมต่อลิตร) | ไม้ทนการขึ้นรา<br>(วัน) | น้ำหนักที่สูญเสีย<br>$(\%)$ |
|--------------------------|-----------------------------------|-------------------------|-----------------------------|
| กรดอะซิติก               | 87,000                            | 60                      | $2.75 \pm 1.61$             |
| อะซิโตน                  | 250                               | 4                       | 11.99±2.44                  |
| ฟีนอล                    | 2,700                             | 4                       | $14.25 \pm 1.68$            |

![](_page_16_Figure_3.jpeg)

ิภาพประกอบที่ 3.18 น้ำหนักที่สณเสียของไม้ (%) เมื่ออาบด้วยสารสังเคราะห์ความเข้มข้นต่าง ๆ

![](_page_17_Figure_0.jpeg)

ึภาพประกอบที่ 3.19 จำนวนวันที่ไม้ป้องกันเชื้อรา เมื่ออาบด้วยสารสังเคราะห์ความเข้มข้นต่าง ๆ

![](_page_17_Picture_2.jpeg)

ิภาพประกอบที่ 3.20 ไม้ยางพาราหลังอาบด้วย (a) กรดอะซิติก (b) อะซิโตนและ(c) ฟีนอล ้ ความเข้มข้นใกล้เคียงกับในน้ำส้มควันไม้ไผ่ หลังทดสอบกับเชื้อรา 1 สัปดาห์

![](_page_17_Picture_4.jpeg)

ภาพประกอบที่ 3.21 ใม้ยางพาราหลังอาบด้วย (a) กรคอะซิติก (b) อะซิโตนและ(c) ฟีนอล ้ ความเข้มข้นใกล้เคียงกับในน้ำส้มควันไม้ไผ่ หลังทดสอบกับเชื้อรา 8 สัปดาห์

้ตอนที่ 4 ใม้ยางพาราอาบด้วยสารป้องกันรักษาเนื้อใม้ (สารประกอบโบรอน) ซึ่งเป็น สารที่ใช้กันในปัจจุบันและสารต้านเชื้อราแอมโฟเทอริซินบี ซึ่งเป็นตัวยาที่มีฤทธิ์ยับยั้งเชื้อราที่ใช้ ้กับมนุษย์ ผลการทดลองแสดงดังตารางที่ 3.6 และภาพประกอบที่ 3.22 พบว่าเปอร์เซ็นต์การ ้สูญเสียน้ำหนักของไม้ที่อาบด้วยสารประกอบโบรอนและแอมโฟเทอริซินบี มีค่าสูงกว่าที่อาบด้วย น้ำส้มควันไม้ และเมื่อวัดผลจากจำนวนวันที่ไม้สามารถป้องกันเชื้อรา แสดงดังภาพประกอบที่ 3.23 ี พบว่าไม้ทนการขึ้นราได้น้อยมาก ดังนั้นน้ำส้มควันไม้มีแนวโน้มในการทนทานต่อเชื้อราไม้ได้ ี คีกว่า และเมื่อครบเวลา 8 สัปดาห์ไม้ยางพารามีราไม้ขึ้นเป็นจำนวนมาก แสดงดังภาพประกอบที่ 3.24 และ 3.25

ีตารางที่ 3.6 น้ำหนักที่สูญเสีย (%) และจำนวนวันที่ไม้ป้องกันเชื้อรา เมื่ออาบด้วยสารที่มีฤทธิ์ยับยั้ง เชื้อรา

| สารที่อาบไม้ยางพารา           | ความเข้มข้น        |       | ไม้ทนการขึ้นรา น้ำหนักที่สูญเสีย |
|-------------------------------|--------------------|-------|----------------------------------|
|                               | (มิลลิกรัมต่อลิตร) | (วัน) | $\binom{0}{0}$                   |
| สารประกอบโบรอน                | 10,000             |       | $13.43 \pm 1.55$                 |
| สารศ้านเชื้อราแอมโฟเทอริซินบี | 1,000              |       | $13.17 \pm 2.32$                 |

![](_page_18_Figure_3.jpeg)

ภาพประกอบที่ 3.22 น้ำหนักที่สูญเสียของไม้ (%) เมื่ออาบด้วยสารประกอบโบรอนและ สารต้านเชื้อราแอมโฟเทอริซินบี

![](_page_19_Figure_0.jpeg)

ึภาพประกอบที่ 3.23 จำนวนวันที่ไม้ป้องกันเชื้อรา เมื่ออาบด้วยสารประกอบโบรอนและ สารศ้านเชื้อราแอมโฟเทอริซินบี

![](_page_19_Picture_2.jpeg)

 $(a)$  $(b)$ ภาพประกอบที่ 3.24 ใม้ยางพาราหลังอาบด้วย (a) สารประกอบโบรอน (b) สารต้านเชื้อรา แอมโฟเทอริซินบี หลังทดสอบกับเชื้อรา 1 สัปดาห์

![](_page_19_Picture_4.jpeg)

ภาพประกอบที่ 3.25 ใม้ยางพาราหลังอาบด้วย (a) สารประกอบโบรอน (b) สารต้านเชื้อรา แอมโฟเทอริซินบี หลังทดสอบกับเชื้อรา 8 สัปดาห์

### 3.7 สรุปผลการทดลอง

น้ำส้มควันไม้ไผ่ น้ำส้มควันไม้กระถินและน้ำส้มควันไม้ขูคาลิปตัส มีสีอยู่ในช่วงสีเหลืองถึง ์สีแดงน้ำตาล ค่าความถ่วงจำเพาะอยู่ระหว่าง 1.01-1.03 และค่าความเป็นกรด-ค่าง ประมาณ 3 ซึ่งเป็นสมบัติของน้ำส้มควันไม้ที่มีคุณภาพดี และเมื่อวิเคราะห์ปริมาณกรดอะซิติก ฟีนอลและ ้อะซิโตน พบว่าในน้ำส้มควันไม้ทั้ง 3 ชนิด มีปริมาณกรดอะซิติกมากที่สุด และพบมากที่สุดใน ์ น้ำส้มควับไม้ไผ่

ใม้ยางพาราที่อาบน้ำยาด้วยกรดอะซิติกความเข้มข้น 87.000 มิลลิกรัมต่อลิตร ซึ่งเป็นความ เข้มข้นที่ใกล้เคียงกับที่วิเคราะห์พบในน้ำส้มควันไม้ไผ่ หลังทดสอบกับเชื้อรา ไม้ยางพารามีการ ี่ สูญเสียของน้ำหนักต่ำที่สุด เท่ากับ 2.75 % และไม้ยางพาราสามารถทนต่อการขึ้นราได้ 60 วัน เมื่อ เทียบกับไม้ยางพาราที่อาบด้วยฟืบออและอะซิโตบที่มีความเข้มข้บใกล้เคียงกับที่วิเคราะห์พบใบ น้ำส้มควันไม้ไผ่ คังนั้นกรดอะซิติกซึ่งเป็นองค์ประกอบในน้ำส้มควันไม้ทำให้น้ำส้มควันไม้เป็น สารรักษาสภาพเนื้อไม้ได้

ใม้ยางพาราที่อาบด้วยน้ำส้มควันไม้ไผ่ กระถินและยูคาลิปตัส หลังทดสอบกับเชื้อรา ไม้มี ิการสูญเสียของน้ำหนัก เท่ากับ 8.37 % 12.66 % และ10.86 % ตามลำดับ โดยมีค่าน้อยกว่า ไม้ยางพาราที่ไม่อาบน้ำยาและอาบด้วยสารรักษาสภาพเนื้อไม้ ซึ่งมีการสูญเสียของน้ำหนัก เท่ากับ 20.58 % และ 13.43 % ตามลำดับ และเมื่อวัดผลจากความสามารถของไม้ยางพาราในการป้องกัน ้เชื้อรา พบว่าไม้ยางพาราที่อาบด้วยน้ำส้มควันไม้ไผ่สามารถทนต่อการขึ้นของเชื้อราในสภาวะการ ทดลองที่สมบูรณ์ได้นานที่สุดถึง 40 วัน ส่วนไม้ยางพาราที่อาบด้วยน้ำส้มควันไม้กระถิน ยูคา ิลิปตัสและสารรักษาสภาพเนื้อไม้สามารถทนต่อการขึ้นของเชื้อราได้เพียง 12 วัน 13 วัน และ 7 วัน ตามลำดับ ดังนั้นน้ำส้มควันไม้ไผ่เป็นสารรักษาสภาพเนื้อไม้ได้ดีที่สุดเมื่อเทียบกับน้ำส้ม ควันไม้กระถิ่นและยูคาลิปตัส